#### Resultate

Haupteindruck: Vielfach werden einfachste Kulturtechniken nicht beherrscht oder benutzt und es mangelt an Studienreife.

Zu den Kulturtechniken:

- Verwenden Sie einen nicht schmierenden Stift anstelle des übelsten Kugelschreibers.
- Wenn Sie nicht gut zeichnen, benutzten Sie ein Lineal oder einen geraden Gegenstand, um Striche zu zeichnen.
- Wenn Sie nur etwas Zeit haben: Unterscheiden Sie zwischen Konzept und Reinschrift. Auch damit Sie mit sich selbst ins Reine kommen und die Aufgabe und Lösung übersehen. Formulieren Sie Lösung und Antwort.
- Den Text konzentriert lesen: In Aufgabe 2 wird die Diamantfläche als "eben" beschrieben. Was soll dann die Formel mit für die Kugelkalotte? Es wurde nach der Fläche, nicht dem Raumwinkel gefragt. Oder: In Aufgabe 6 liegt eine unbekannte Bewegungsform vor - von Flugparabel steht nichts dabei.
- Möglichst immer: Erst eine allgemeine Formel, dann darin möglichst spät die Zahlen einsetzen! Z.B. bei der Aufgabe zum relativen Fehler!
- Wenn man ein offensichtlich unsinniges Ergebnis erhält, sollte man das bemerken und zumindest kommentieren.

Studienreife: Viele von Ihnen haben den Kurs nicht als Chance gesehen, die man Ihnen gibt, um etwas zu lernen und letztlich etwas zu erreichen, sondern als eine Art Dienstpflicht, die man absitzt und sich möglichst durch Schnattern und ähnliche Aktivitäten versüßt. Gedacht war das jedoch eher als geistige Arbeitszeit wogegen sich viele immer wieder sträubten. Sie hatten jede Gelegenheit, nicht Verstandenes oder Ihnen Unbekanntes nachzufragen. Sie hätten fragen können, was man sich merken sollte und wie, mit welchen Techniken. Zur Hochchulreife gehört, dass man das eigenverantwortlich tut. So sind die meisten in den Brunnen gefallen.

Es lag auch nicht daran, dass Sie keine Bearbeitungszeit gehabt hätten. Viele gaben ja schon nach kurzer Zeit ein ziemliches Gesudel ab, im Glauben, es reiche. Tat es aber nicht.

Bei anderen wiederum sieht man, dass die Konzentration und Arbeitsfähigkeit bereits nach 1-2 Seiten versandet. Sie sollten üben, länger konzentriert zu arbeiten.

Ebenso waren die Fragen nicht sehr schwer. Die erforderlichen 20 Punkte wären problemlos zu erreichen gewesen, wenn Sie etwas anders gearbeitet hätten.

Nachbesprechung, die unbedingt erfolgen sollte - besonders auch für die, die nichgt erfolgreich waren: Hierzu werde ich demnächst an dieser Stelle genauere Termine angeben. Ich bin einige Zeit leider aus persönlichen Gründen verhindert, diese vorab zu planen.

# Vorbereitung zur Nachklausur:

Ich werde versuchen, eine solche Ende der Semesterferien anzubieten und vielleicht Ende SS erneut. Dazu biete iche jedenfalls eine Vorbesprechung an. Und damit keine Mißverständnisse aufkommen: Es werden kaum dieselben Aufgaben nur mit modifizierten Zahlwerten kommen!

Punkteverteilung: Bestanden mit 20 und mehr Punkten. Unter 10 ist äußerst problematisch. Die Verteilung zeigt, dass es hinsichtlich "bestanden - Nicht bestanden" kaum problematische Fälle gibt.

|                |             |     |                         | W           |             |      |    |    |             |    |    |    |    |
|----------------|-------------|-----|-------------------------|-------------|-------------|------|----|----|-------------|----|----|----|----|
|                |             |     |                         | u           | у           |      |    |    |             |    |    |    |    |
|                |             |     | W                       | u           | W           |      |    |    |             |    |    |    |    |
|                |             |     | W                       | $\mathbf u$ | W           |      |    |    |             |    |    |    |    |
|                | u           |     | $\ensuremath{\text{W}}$ | ${\bf Z}$   | W           |      |    |    |             |    |    |    |    |
|                | y           |     | Z                       | ${\bf z}$   | u           |      |    |    | W           |    |    |    |    |
|                | y           |     | у                       | ${\bf z}$   | u           |      |    |    | W           |    |    |    |    |
|                | у           | u   | у                       | ${\bf z}$   | z           |      | W  | W  | W           |    |    |    |    |
|                | $\mathbf X$ | z   | $\mathbf X$             | у           | $\mathbf X$ |      | u  | X  | u           |    |    |    |    |
| х              |             | x y | $\mathbf X$             | $\mathbf y$ | $\mathbf X$ | $z+$ | u  | X  | $\mathbf X$ |    | у  | z  | z  |
| $\overline{2}$ | $5\,$       | 8   | 11                      | 14          | 17          | 20   | 23 | 26 | 29          | 32 | 35 | 38 | 42 |

Und nun die Liste mit den Punkten, wobei teilweise noch Änderung um etwa bis zu 2 Punkten vorkommen können, die aber nicht über das Bestehen oder Nichtbestehen entscheiden werden.

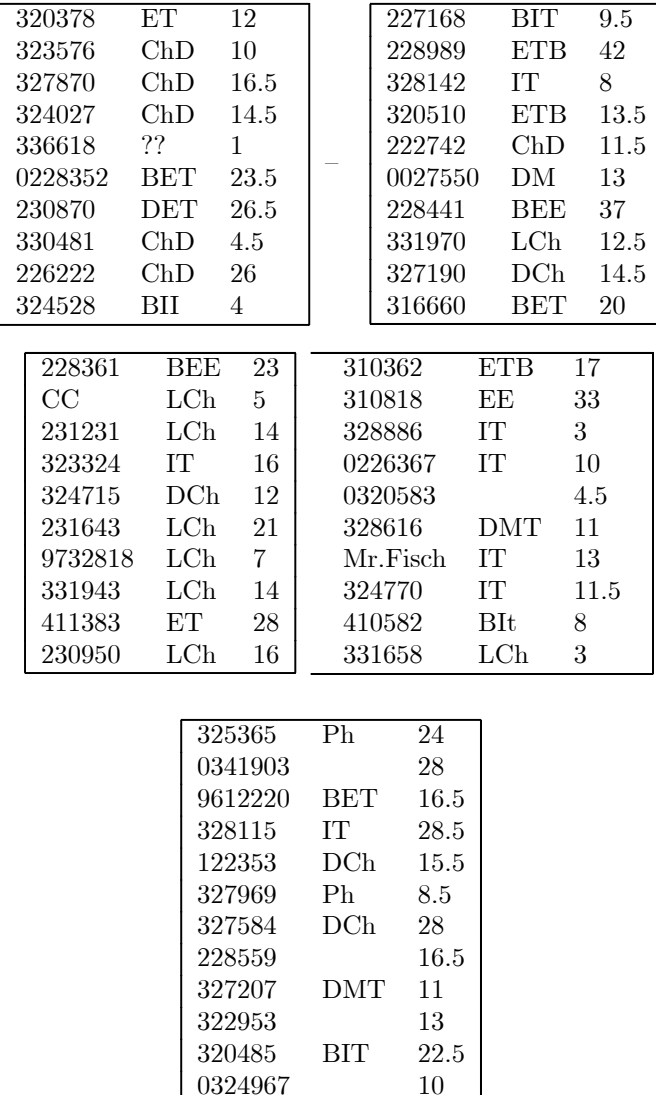

0324967

■ 1) Eine dünne Linse habe eine Brennweite f=3cm. Sie bringen auf der optischen Achse einen Gegenstand in einer Entfernung von 5cm an.

a) Wo liegt der zugehörige Bildpunkt? (Erst allgemeine Formel, dann den Zahlwert.)

b) Um welches Stück verschiebt sich das Bild, wenn man den Gegenstand um weitere 2mm von der Linse entfernt?

c) Für g =1cm erhält man ein negatives b. Was bedeutet das? Fertigen Sie für beide Konfigurationen  $(g=5cm \text{ und } g=1cm)$  eine illustrierende Skizze mit einem abzubildenden Gegenstand.

HH Erst die Formel für b in vernünftiger Endform, also ohne Doppelbruch. In diese dann die Werte von g und f einsetzen

$$
\frac{1}{g} + \frac{1}{b} = \frac{1}{f} - \frac{1}{b} = \frac{1}{f} - \frac{1}{g} = \frac{g - f}{fg}
$$
\n
$$
\boxed{b = \frac{fg}{g - f}} \text{ gibt eingesetzt} \boxed{b_1 = \frac{15}{2} \text{cm} = 7.5 \text{cm}}
$$
\n
$$
b_2 = \frac{3 \cdot 5.2}{2.2} \text{cm} = \frac{15.6}{2.2} \text{cm} \qquad \boxed{b_2 = 7.09 \text{cm}}
$$

- b) Das Bild verschiebt sich um 0.41cm näher an die Linse heran.
- c) Negatives b bedeutet: Es entsteht ein virtuelles Bild auf der Gegenstandsseite.

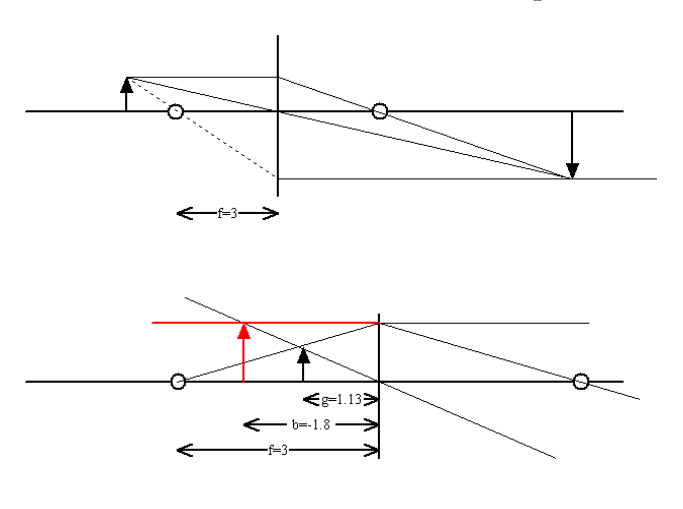

 $\blacktriangle$ 

■ 2) Sie sind (als Punkt) in einem Diamanten eingeschlossen und befinden sich in einer Entfernung von d=2mm von der ebenen Oberfläche. Infolge der Totalreflektion können sie die äußere Welt nur durch einen kleinen Kreis der Diamantoberfläche hindurch sehen. Wie groß ist der Flächeninhalt dieses Kreises? Brechungsindex n=2.42. Skizze.

H Eine kleine Skizze, Berechnung des Grenzwinkels und die Formeln für Tangens und Kreisfläche. Die

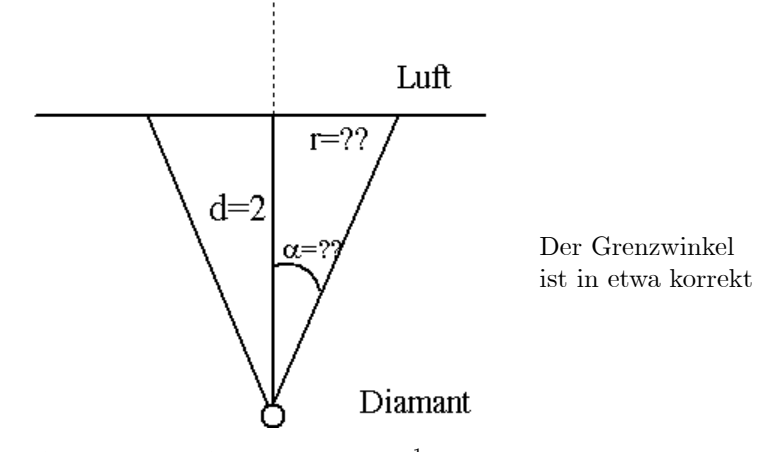

Der Grenzwinkel ist (im Bogenmaß)  $\alpha_{grenz} = asn\frac{1}{2.42} = 0.425$ . Ein extrem kleiner Winkel! Weiter ist  $\tan\alpha_{grenz} = \frac{r}{d}$  oder r=d·tan $\alpha_{grenz}$ . Zahlen: r=2·tan 0.425 = 0.908. Das gibt für die Kreisfläche den Inhalt

$$
F = \pi \cdot 0.908^2 mm^2 = 2.590 \, \text{mm}^2
$$

Die Aufgabe sprach von einer ebenen Grenzfläche. Was sollte da die Formel von der Kugelkalotte. Der Flächeninhalt ist auch  $\pi r^2$  nicht wie vielfach behauptet  $2\pi r$ . Das ist der Kreisumfang.

■ 3) Eine Flugparabel werde durch folgende Daten festgelegt: Zur Zeit t=3 befindet sich der Punkt am Ort (0,0,H) mit der Geschwindigkeit (0,V,0) wobei V>0 ist.  $\vec{g} = (0, 0, -g)$ . Stellen Sie die zugehörige Flugparabel auf und bestimmen Sie den Höhenunterschied ∆z, als Funktion der horizontalen Flugstrecke D. Beginnen Sie mit einer Skizze, in der Sie alle relevanten Größen eintragen.

Bestimmen Sie abschließend den Zahlenwert des Höhenunterschiedes für die folgenden Zahlwerte der Eingabegrößen:  $v=1.2 \text{km/s}$  g= $2.10^3 m/s$  und D= $250 \text{cm}$ .

 $\blacktriangledown$  T=t-3 Der Scheitel gehört zu T=0. Die Angaben setzen sich unmittelbar in folgende Skizze um:

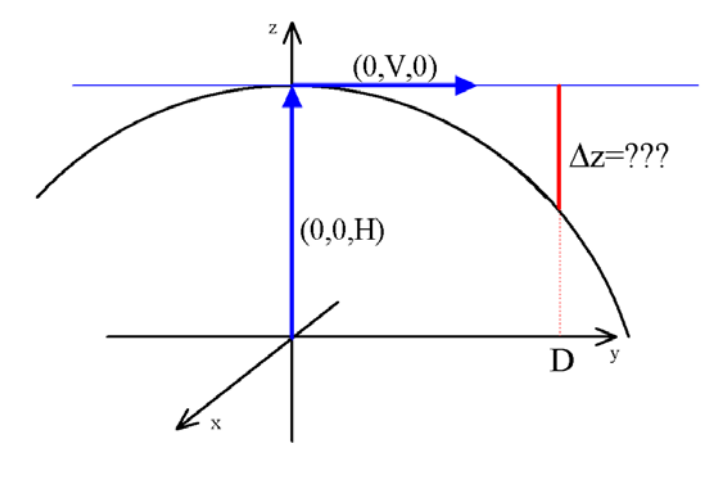

$$
\vec{r}(t) = (0, 0, H) + (0, V, 0)T + \frac{1}{2}(0, 0, -g)T^{2} = (0, VT, H - \frac{1}{2}gT^{2})
$$

Das ist die gesuchte Flugparabel. Jetzt die Bedingung: Zum Zeitpunkt  $T=T_D$  sei die y-Koordinate gleich D. Also

$$
VT_D = D \quad \boxed{T_D = \frac{D}{V}}
$$

Einsetzen in z(t) gibt für  $\Delta z = z(t)$ -z(t)-z(t)-H:

$$
z(t_D)=H - \frac{1}{2}g\frac{D^2}{V^2}
$$
  $\Delta H = -\frac{1}{2}g\frac{D^2}{V^2}$ 

Jetzt erst die Zahlwerte einsetzen (v=1.2 km/s g= $2.10^3 m/s^2$  D= $250 cm$ )

$$
\Delta H = -\frac{0.5 \cdot 2 \cdot 10^3 \cdot (2.5)^2}{(1.2)^2 \cdot 10^6} m = -4.3m
$$

$$
\Delta H = 4.10^{-3} m = -4.34 \text{mm}
$$

N

4) In einer Formel wollen Sie das Produkt  $sin(\alpha) tan(\alpha)$  durch  $\alpha^2$  ersetzen. Wie groß ist der relative Fehler, den Sie dabei machen, für  $\alpha = 0.5$  und für  $\alpha = 1$ ?  $\blacktriangledown$ 

Zuerst die allgemeine Formel in Form einer Gleichung, dann die Werte einsetzen:

$$
\boxed{\text{RF}(\alpha) = \frac{\tan \alpha \cdot \sin \alpha - \alpha^2}{\tan \alpha \cdot \sin \alpha}}
$$

Falls Sie den Wert von  $\tan \alpha \cdot \sin \alpha$  auf Ihrem Taschenrechner nicht in einem Schritt bestimmen können, eine kleine Tabelle machewn und die Werte eintragen:

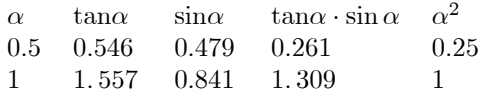

Dann folgt sofort, mit Subtraktion der letzten beiden Spaltenim Kopf:

$$
RF(0.5) = \frac{0.011}{0.261} = 4.2 \times 10^{-2} = 0.042
$$

$$
RF(1) = \frac{0.309}{1.309} = 0.236
$$

Prozenzual sind das 4.3% bzw. 23.6%. Das Konzept wurde vielfach verstanden, Ausführung häufig ungeschickt und falsch.

 $\blacksquare$  5) Auf eine Grenzfläche g falle eine Wellenfront w schräg unter dem Einfallswinkel  $\varepsilon$  ein. Die Skizze zeigt den Verlauf eines Teiles dieser Front zur Zeit t. Die Richtung der Normalen von w gibt die Einfallsrichtung des Lichtes Von jedem Punkt der Front breitet sich eine Kugelwelle aus, allerdings mit unterschiedlicher Geschwindigkeit in den beiden Stoffen, in 1 mit v<sub>1</sub> und in 2 mit v<sub>2</sub>. Für den etwas späteren Zeitpunkt t+∆t haben wir Teile von zweien dieser Kugelwellen gezeichnet, eine im Medium 1 und eine im Medium 2.

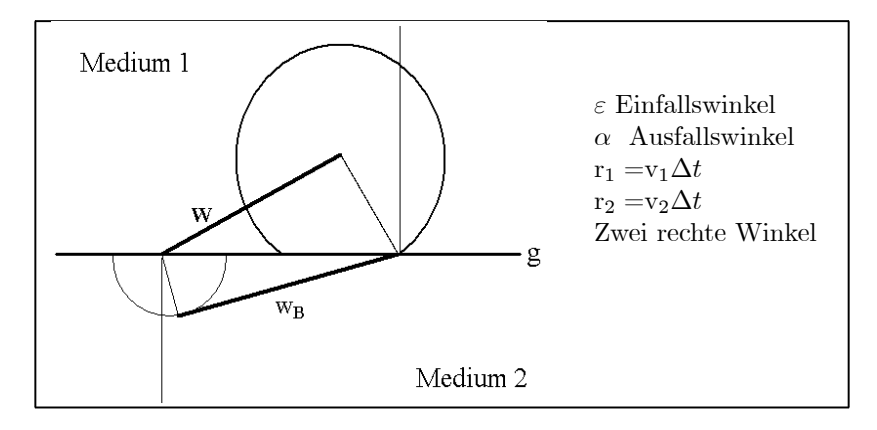

Jetzt (zur Zeit t+ $\Delta t$ ) ist im zweiten Medium eine neue Wellenfront w<sub>B</sub> entstanden, deren Normale die Richtung des gebrochenen Strahles liefert.

Identifizieren Sie die vier neben der Skizze gegebenen Größen in der Zeichnung (und fügen Sie die Bezeichnungen mit ein). Die beiden Winkel je zweimal.

Die beiden Wellenfronten der Zeichnung lassen sich zu zwei rechtwinkligen Dreiecken mit gemeinsamer Hypotenuse ergänzen. Drücken Sie für beide Dreiecke die Hypotenuse durch jetzt eingezeichnete Systemgrößen aus. Gleichsetzen ergibt das Brechungsgesetz, wobei  $n = \frac{k}{v}$  gilt mit nicht festgelegter Konstante k (Bitte ausführen.) Kommentar zum Ergebnis!

▼ Ergänzung der Skizze:

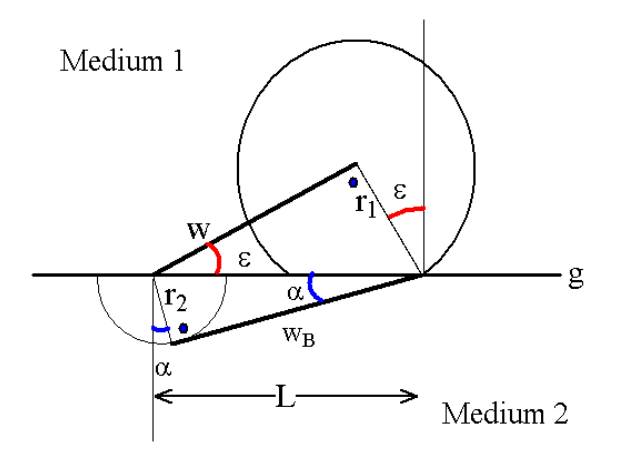

Die Radien sind  $r_1 = v_1 \Delta t$  oben und  $r_2 = v_2 \Delta t$  unten. Die Länge des Abschnittes auf der Grenzlinie sei L. Damit folgt L= $\frac{v_1 \Delta t}{\sin \varepsilon}$  und L= $\frac{v_2 \Delta t}{\sin \alpha}$ . Gleichsetzen gibt  $\frac{v_1}{\sin \varepsilon} = \frac{v_2}{\sin \alpha}$  oder  $\frac{k}{v_1} \sin \varepsilon = \frac{k}{v_2} \sin \alpha \ln \theta$  mit unbestimmtem k. Das ist das Brechungsgesetz zusammen mit der erwünschten Beziehung zwischen v und n. Also  $n_1 = \frac{k}{v_1}$  und  $n_2 = \frac{k}{v_2}$ .

 $\blacksquare$  6) Ein Punkt bewegt sich mit einer Bahnkurve  $\vec{r}(t)$ , die Sie nicht kennen. Sie haben etwas Information über seine (momentane) Geschwindigkeit, nämlich  $\vec{v}(2) = (1,1,2)$  und  $\vec{v}(2.1) = (1.05,0.9,1.95)$ . Weiter wissen Sie  $\vec{r}(2) = (0, 3, 3)$ .

a) Wo befindet sich der Punkt näherungsweise zum Zeitpunkt 2.1? (Beachten Sie  $2.1 = 2+0.1!$ )

b) Wie groß ist näherungsweise die Kraft, die die Bahn erzwingt, wenn,  $m = 5q$  ist?

H ".. nicht kennen" besagt: Es kann irgendeine Bahn sein, muss keineswegs eine der drei bekannten sein! Hier ging es um die Zuwachsformel  $\Delta \vec{r} = \vec{v} \Delta t$ . "Näherungsweise" bedeutete: Sie dürfen "mittlere Geschwindigkeit" durch "momentane" ersetzen

Es ist  $\Delta t = 0.1$ . Damit gibt sich folgender Näherungswert:

$$
\vec{r}(2.1) = \vec{r}(2) + \vec{v}(2) \cdot 0.1 = (0, 3, 3) + (0.1, 0.1, 0.2) = (0.1, 3.1, 3.2)
$$

b) Die Längen in m und Zeit in s (war nicht gegeben). Dann gilt entsprechend

$$
\vec{a}(2) = \frac{\Delta \vec{v}}{\Delta t} = \frac{\vec{v}(2.1) - \vec{v}(2)}{0.1} \frac{m}{s^2} = \frac{(0.05, -0.1, -0.05)}{0.1} \frac{m}{s^2}
$$

$$
= (0.5, -1, -0.5) \frac{m}{s^2}
$$

Für eine Masse mit m=5g=5·10<sup>-3</sup>kg gibt das über Newton die Kraft m $\vec{a}$ , also näherungsweise

$$
\vec{K}(2) = m\vec{a}(2) = (2.5, -5, -2.5) \cdot 10^{-3} kg \frac{m}{s^2}
$$

 $\blacktriangle$ 

 $\blacksquare$  7) Ein Radiosender im Langwellenbereich sendet mit einer Frequenz von 153kHz=1.53·10<sup>5</sup>/s. Wie groß ist die zugehörige Wellenlänge bei einer Lichtgeschwindigkeit von 300000km/s? Erscheint die Bezeichnung "Langwelle" angemessen?

 $\nabla$  Das wurde meist richtig berechnet.

$$
\lambda = \frac{c}{\nu} \qquad \lambda = \frac{3 \cdot 10^5 \cdot 10^3 m/s}{1.53 \cdot 10^5/s} = 2000m
$$

"Langwellen" sind die langwelligsten Radiowellen und haben die enorm große Wellenlänge (relativ zu unserer menschlichen Länge). Beides zeigt, dass die Bezeichnung angemessen ist. Aber: Radiowellen sind keine Schallwellen wie einige meinen. Und die Wellenlänge  $\lambda$  hat nichts mit der Reichweite (des Senders) zu tun, wie andere meinen. $\blacktriangle$ 

■ 8) Eine Masse m=2kg hänge an einer Feder mit Federkonstante k=3 $\frac{kg}{s^2}$ . Welche Arbeit ist zu leisten, wenn man den Punkt aus der Ruhelage um 4m auslenken will?

H Diese Aufgabe zeigt, wie Sie (ich sage wegen fehlenden Bemühens) den Kampf gegen das Vergessen verloren haben. Sie sollten sich den unfassbar schweren langen Sachverhalt merken: " Im konservativen Kraftfeld ist die Arbeit gleich der Differenz der potezur ntiellen Energie." Das tun nur wenige. Die potentielle Energie befand sich in der Liste, auf die am Vortage noch deutlich hingewiesen wurde. Die Angabe der Masse war ein Distrktor, auf den prompt auch eine Reihe von Ihnen reinfielen. Also:

Zur Federkraft  $\vec{F} = -k\vec{x}$  gehörte das Potential U $(\vec{x}) = \frac{k}{2}\vec{x}^2$ . Oder in einer Dimension  $U(x) = \frac{k}{2}x^2$ . Um den Punkt von  $x_1=0$ m nach  $x_2=4$ m zu bringen benötigt man die Arbeit

$$
U(x_2) - U(x_1) = \frac{k}{2}4^2 m^2 - \frac{k}{2}0^2 m^2 = 24kg \frac{m^2}{s^2}.
$$

Fertig. Weder 12 noch 48 und auch ohne Integral.  $\blacktriangle$ 

### Zusätzliche Erläuterungen zu den Aufgaben 1 und 4

### Zur Linsenformel

Licht breitet sich unter geeigneten Bedingungen im Konfigurationsraum geradlinig aus, also auf Verbindungsstrecken von Punkten. Häufig hat man es mit Strahlenbüscheln zu tun, die von einem einzigen Punkt ausgehen. Eine solche vom Licht genommene geradlinige Verbindung nennen wir Lichtstrahl. Ein Lichtweg setzt sich dann aus mehreren derartiger Strecken zusammen.

Optische Instrumente, insbesondere auch dünne Linsen, haben die Eigenschaft, dass sie gewisse von einem Punkt ausgehende Stahlenbüschel wieder in einem (meist anderen) Punkt vereinigen. Im Fall dünner Linsen ist das der Fall für Punkte entlang einer Achse, der optischen Achse und kleine Winkel zwischen Lichtstrahl und optischer Achse.

Dann haben wir das folgende Problem: Wir legen die x-Richtung in Richtung der optischen Achse. Punkte werden durch Koordinatenvektoren (x,y,z) beschrieben.Die Linse liege bei x=0 symmetrisch um den Ursprung. Aus Symmetriegründen genügt es, Punkte in der x-y-Ebene zu betrachten. Die übrigen entstehen durch Drehung um die optische Achse. Von jetzt ab betrachten wir zweidimensionale Koordinatenvektoren (x,y), die wir (a,A) schreiben. In unserer Wegformulierung: Gehe auf der optischen Achse zur Koordinate a und von da in y-Richtung um A weiter.

Bei uns geht es um Punkte, bei denen A relativ klein zum Durchmesser der Linse ist. Genauer um das Büschel derjenigen vom Punkt ausgehenden Lichtstrahlen, die achsennah durch die Linse gehen. In der Figur gehen alle von der Spitze (-g,G) des roten Pfeiles ausgehenden achsennahen Strahlen durch den Bildpunkt

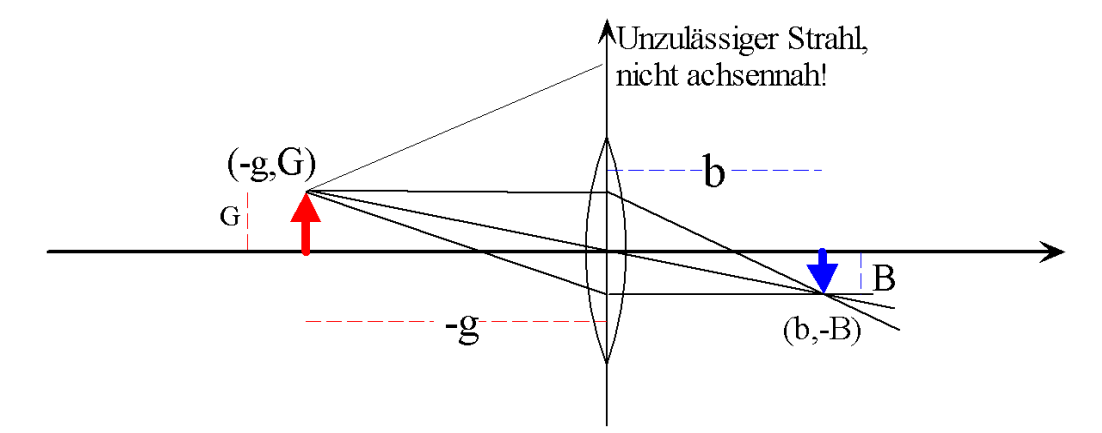

Drei derartige achsennahe Strahlen sind gezeichnet. Um den Bildpunkt zu finden, genügt es, den Schnittpunkt zweier verschiedener zulässiger Stahlen zu konstruieren.

Damit entsteht das folgende Problem: Lasse ein achsennahes Strahlenbüschel von (-g,G) ausgehen (mit g>0). Bestimme die Lage des Punktes (b,-B), in dem sich die Lichtstrahlen nach Durchgang durch die Linse wieder treffen. In etwas anderer physikalischer Interpretation: In (-g,G) befinde sich ein leuchtender Punkt. Dann entsteht daraus ein leuchtender Bildpunkt in (b,-B). Gesucht ist daher eine Formel, die folgendes leistet: Gibt man g und G vor, dann liefert diese Formel b und B. Diese Formel hängt natürlich von der Art der Linse ab. Im Fall unserer dünnen Linse allerdings nur in Form einer einzigen Apparatekonstanten f, der "Brennweite der Linse" (mit der Einheit einer Länge). Dann lautet die "Linsenformel"

$$
\boxed{\frac{1}{g} + \frac{1}{b} = \frac{1}{f}}.
$$

Inspektion der Formel zeigt: Gibt man den Wert von zwei der drei Größen g,b und f vor, dann legt die Formel den dritten Wert fest.

Inspektion ergibt weiter sofort eine Reihe spezieller Konfigurationen:

- 1. Ist g=f, dann muss  $\frac{1}{b} = 0$  gelten, also b= $\infty$  (achsenparaller Ausgangsstrahl),
	- 2. Ist b=f, dann muss  $\frac{1}{g} = 0$  gelten, also g=∞ (achsenparalleler Eingangsstahl),
	- 3. ist g=b, dann muss g=b=2f gelten.

g oder b=∞ bedeutet, dass der entsprechende Punkt sich auf der optischen Achse undlich weit entfernt. Die ersten beiden Spezialfälle der Linsenformel ergeben zwei der Strahlengänge der Figur, die wir jetzt fett zeichnen:

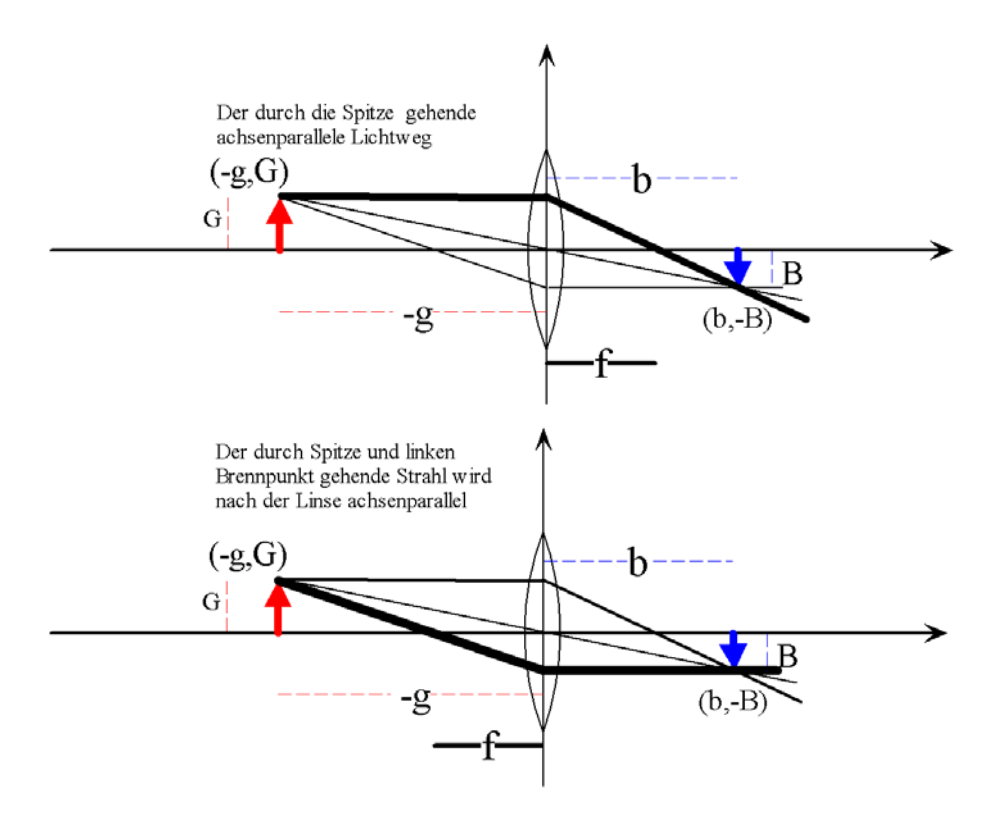

In der Formel tauchen die beiden Größen G und B noch nicht auf. Die Figur zeigt, sofort den Zusammenhang, wenn man den dritten durch den Ursprung verlaufenden Stahlenweg betrachtet, nämlich  $\frac{G}{g} = \frac{B}{b}$ oder

$$
\frac{G}{B} = \frac{g}{b}.
$$

Beide Formeln zusammen ergeben mit etwas Umrechnung die gewünschte Beziehung

$$
(b,-B) = \left(\frac{gf}{g-f}, -G\frac{b}{g}\right)
$$

Durch sie wird bei gegebenem Gegenstandspunkt (-g,G) der zugehörige Bildpunkt (b,-B) bestimmt.

 $\blacksquare$  (1) Führen Sie die Rechnung aus.

■ (2) Zeigen Sie (mit Hilfe von Strahlensätzen) : Aus den beiden durch die Brennpunkte gehenden Lichtwege der Figur folgt die Linsenformel.

(3) Setzt man  $x=g-f$  und  $y=b-f$ , dann gilt  $xy=f^2$ . Das ist Newtons Form der Linsengleichung. Hinweis: Es ist günstig, diese Bezeichnungen an geeigneter Stelle der Rechnung zu (1) einzuführen.

 $\blacksquare$  (4) Wann ist G=B? Wann ist G>G?

 $\blacksquare$  (5) Was bedeutet b<0?

■ (6) Wieso wird ein auf der Achse liegender Punkt wieder auf einen solchen abgebildet?

F Im typischen Fall sollen g und B positiv sein. Dann sind die Koordinaten der zugehörigen Punkte gerade negativ, also -g und -B. In den Strahlensätzen benutzt man die positiven Längen von Strecken. In unserer Vektorformel dagegen Koordinaten, von Punkten, die je nach Lage auch negativ werden!

■ (7) Was bedeutet f<0? Was f=∞?

## Relativer und absoluter Fehler

Wenn man den Wert einer Größe beobachtet, in einem Experiment ausmisst, dann hat man es immer mit zwei Zahlwerten zu tun: Dem (bekannten) Meßwert und dem (eigentlich gesuchten) wahren Wert der Größe. Zwischen beiden besteht ein Unterschied, den man üblicherweise in Form der Differenz angibt. Dieser Unterschied ist der absolute Fehler (Messfehler):

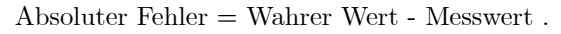

Ein Ziel experimenteller Arbeit ist es, Abschätzungen über die Größe dieses Fehlers zu finden. Nur in den seltensten Fällen ist es möglich, den wahren Wert exakt zu bestimmen.

Neben dem absoluten Fehler verwendet man den relativen Fehler. Begründung: Nehmen wir an, dass wir eine Längenmessung vornehmen und wissen, dass diese mit einer Ungenauigkeit (absoluter Fehler) von etwa 1cm behaftet ist. Wie ist das zu beurteilen? Falls das vermessenen Objekt ein Buch von 10cm Höhe ist, würden wir das Ergebnis als ziemlich ungenau bewerten. Anders ist es, wenn es um die Höhe eines Gebäudes von 50m geht. Das wäre sicher eine große, wenn nicht zu große Genauigleit. Die Einführung des relativen Fehlers liefert eine Quantifizierung dieses Sachverhaltes:

$$
Relative Fehler = \frac{Absolute Fehler}{WahrerWert} = \frac{WahrerWert-Messwert}{WahrerWert}
$$

D.h. man mißt den absoluten Fehler in Einheiten des wahren Wertes. Die Fehlergröße wird relativ zum wahren Wert gesehen. Das ist natürlich nur sinnvoll, wenn der wahre Wert ungleich Null ist, besser noch deutlich größer als der Fehlerbetrag. In unserem Beispiel ergibt sich

$$
(RF)_{Buch} = 0.1 \qquad (RF)_{Gebäude} = \frac{1cm}{50 \cdot 10^3 cm} = 2 \cdot 10^{-5}
$$

Der Genauigkeitsunterschied drückt sich jetzt als deutlicher Unterschied in den Zahlwerten des relativen Fehlers aus.

Meist kennt man den wahren Wert nicht. Dann wird man eine Schätzung des relativen Fehlers mit Hilfe folgender Größe vornehmen:

$$
\boxed{(\text{RFS})\text{=}\frac{\text{Absolute Fehler}}{\text{Messagert}}}=\frac{\text{WahrerWert-Messwert}}{\text{Messagert}}.
$$

In der Regel sollten sich die beiden Größen (RF) und (RFS) nicht allzusehr unterscheiden. Für den absoluten Unterschied erhält man

$$
RF - RFS = -\frac{(WW - MW)^2}{WW \cdot MW} = -\frac{(AF)^2}{WW \cdot MW}.
$$

Das zeigt erneut die Bedeutung unserer Forderung, dass der absolute Fehler deutlich kleiner als der Messwert bzw. der wahre Wert sein sollte. Denn nur dann wird der Unterschied der beiden relativen Fehler sehr viel kleiner als Eins.

Ein Beispiel, in dem Sie alle Größen eingeführten Größen bestimmen können, sieht wie folgt aus:

Betrachten Sie eine Textseite eines Buches. Sei n<sub>i</sub> die Zahl der Worte der i-ten Zeile. Und  $\overline{n}$  die mittlere Wortzahl pro Zeile auf dieser Seite. (Formel:  $\overline{n} = ...$ ?...). Nun wählen wir eine Zeile, sagen wir die 7. Zeile und interpretieren die Wortzahl n<sup>7</sup> als unseren Messwert. Da wir mit (etwas Aufwand) auch  $\overline{n}$  bestimmen können, lassen sich alle unsere Größen berechnen: Absoluter Fehler, die beiden relativen Fehler und der Unterschied zwischen den beiden relativen Fehlern.

 $\square$  Tun Sie das

$$
\Box
$$

$$
\frac{RF - RFS}{RF} = \dots \dots ? \dots
$$

Stellen Sie eine Formel auf. Wie ist diese Größe verbal zu beschreiben?

Was ist, wenn man den wahren Wert der Größe nicht kennt ? Das ist der Normalfall bei naturwissenschaftlichen Messungen. Auch hier hilft uns unser Modellbeispiel weiter, wobei wir an dieser Stelle nur das Rezept angeben:

- ◆ Zähle die Wortzahl von k Zeilen aus. (k>1, etwa k=5). Ergebnis  $z_1, z_2, ..., z_k$ .
- ♦ Bilde dazu den Mittelwert  $\overline{z} = \frac{1}{k}(z_1 + z_2 + ... z_k)$ , genauer *Datenmittelwert*.
- $\blacklozenge$  Bilde jetzt die neuen Größen  $\Delta z_i = z_i \overline{z}$ , also die Abweichungen der Daten vom Datenmittelwert.
- ♦ Bilde nun die Größe  $\left[\text{Var}=\frac{1}{k-1}(d_1^2+d_2^2+...d_k^2)\right]$

 $\blacklozenge$ Und damit die Größe  $\sigma = \sqrt{Var}$ . Dann erweist sich  $\sigma$  als geeignete Schätzung für den absoluten Fehler. Als Faustregel kann man sagen, dass in etwa 90% aller Fälle der gesuchte wahre Wert w im Intervall  $\boxed{\overline{d} - 2\sigma \leq w \leq \overline{d} + 2\sigma}$  liegt.

Das soeben beschriebene Rezept ( mit dessen Hilfe man aus einer Mehrfachmessung die Größe  $\sigma$  gewinnt ) sieht vielleicht zunächst etwas kompliziert aus, läßt sich aber immer durchführen und liefert dann einen Schätzwert für die sonst schwer zugängliche Größe des absoluten Fehlers!

¤ Führen Sie das Programm für Ihre Textseite aus. Bestimmen Sie σ für 2, für 5 und für 10 Zeilen Ihres Textes.

Bei mathematischen Approximationen ( wie der Approximation von sin $\alpha$  · tan  $\alpha$  durch  $\alpha^2$  kennt man wieder beide Größen, den wahren Wert und den Näherungswert. Man kann daher ohne Aufwand den relativen Fehler ausrechnen. Im Beispiel hängt er noch von  $\alpha$  ab. Wir zeichnen beide Größen jetzt als Funktion von α. Für α = 0.5 gibt es praktisch keinen Unterschied zwischen den beiden Relativgrößen. Für  $\alpha = 1$  ist dieser jedoch bereits deutlich.

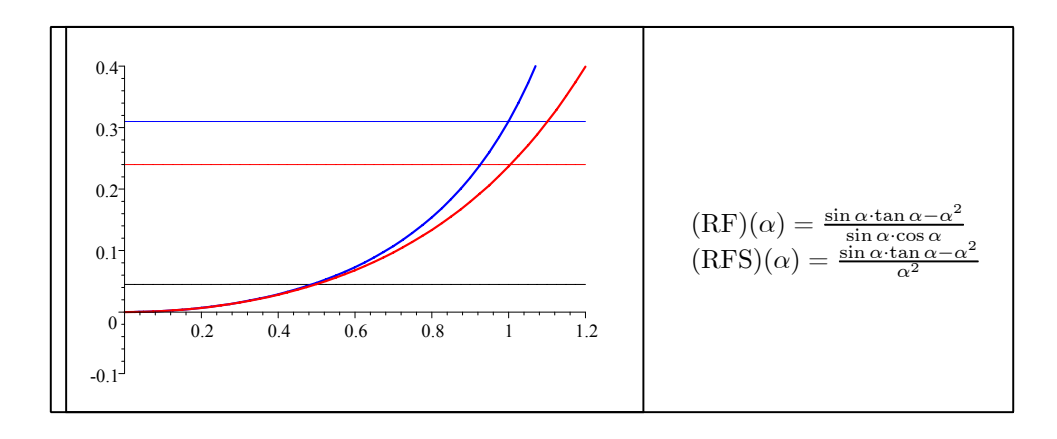

¤ Erklären/beschreiben Sie den Unterschied von wahrem Wert, Messwert und Schätzwert. Welcher dieser drei Größen entspricht im mathematischen Beispiel einer Näherung der Näherungswert?